## le cnam Paris

## **Les formations du sous-domaine Outils ETL**

Chargement du résultat...<br>
XIX

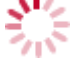

**Intitulé de la formation Type Modalité(s) Lieu(x)**

Intitulé de la formation Type Lieu(x) Lieu(x) **Intitulé de la formation Type Modalité(s) Lieu(x)**

<https://www.cnam-paris.fr/choisir-ma-formation/par-discipline/outils-etl-652704.kjsp?RH=1404475742767>